## SOP LAYANAN PENGAJUAN HAK MERK DAGANG

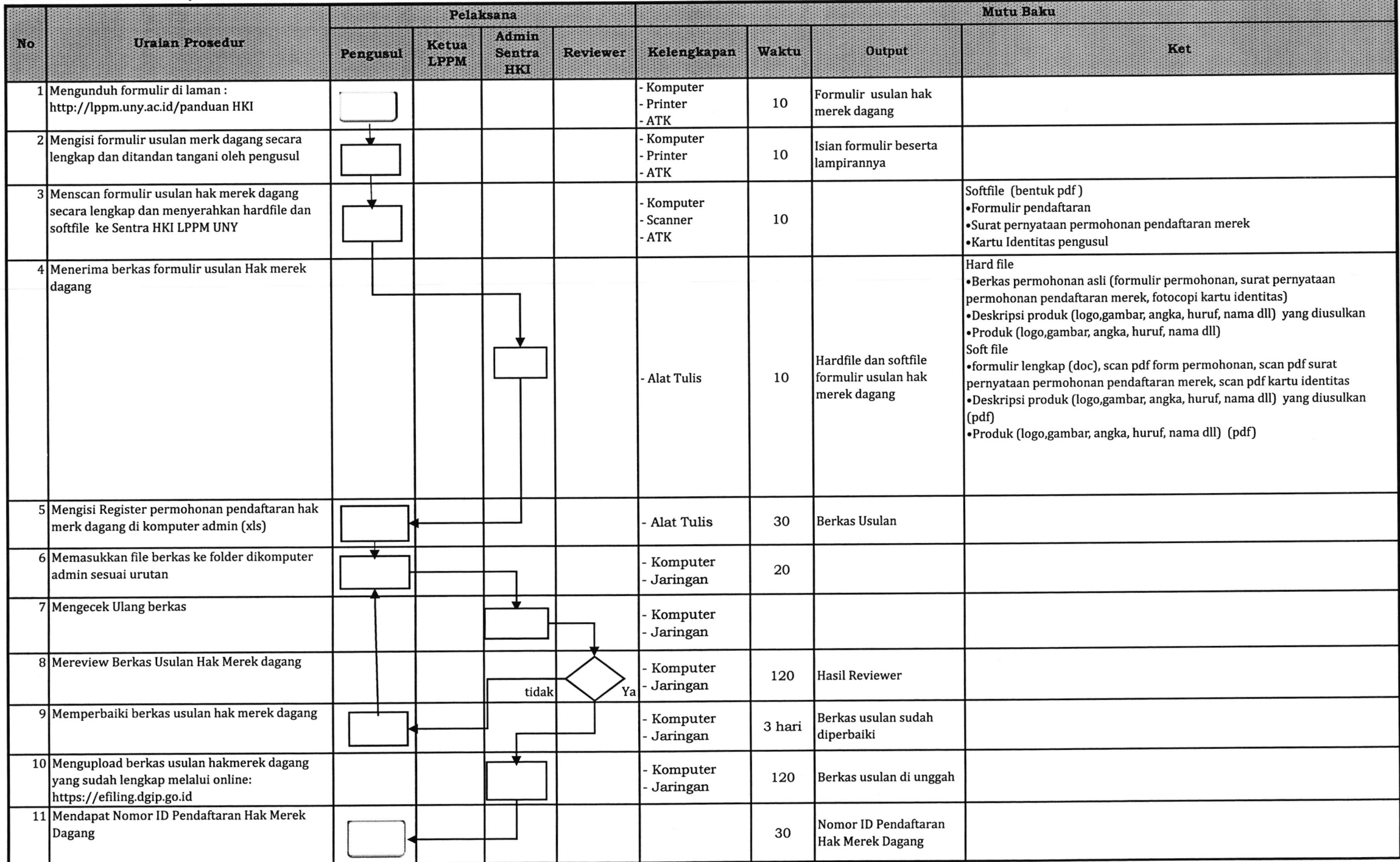